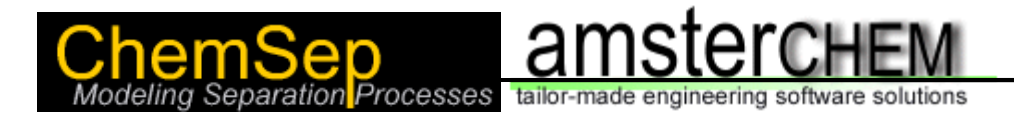

# **ChemSep, COCO and other modeling tools for versatility in custom process modeling**

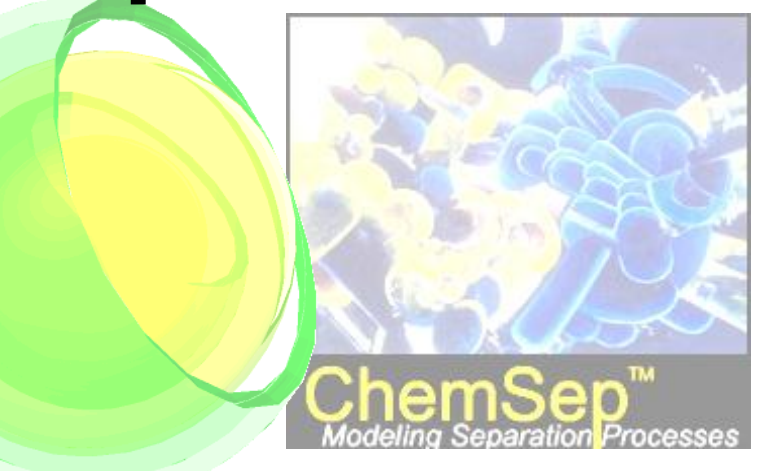

**Jasper van Baten – AmsterCHEM Ross Taylor – Clarkson University & Chemsep Harry Kooijman – Clarkson University & Chemsep**

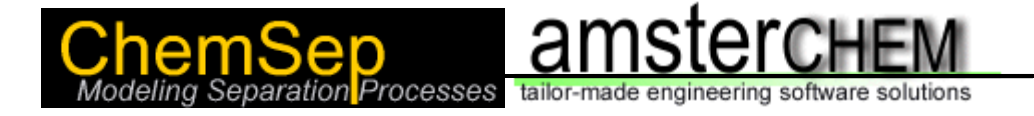

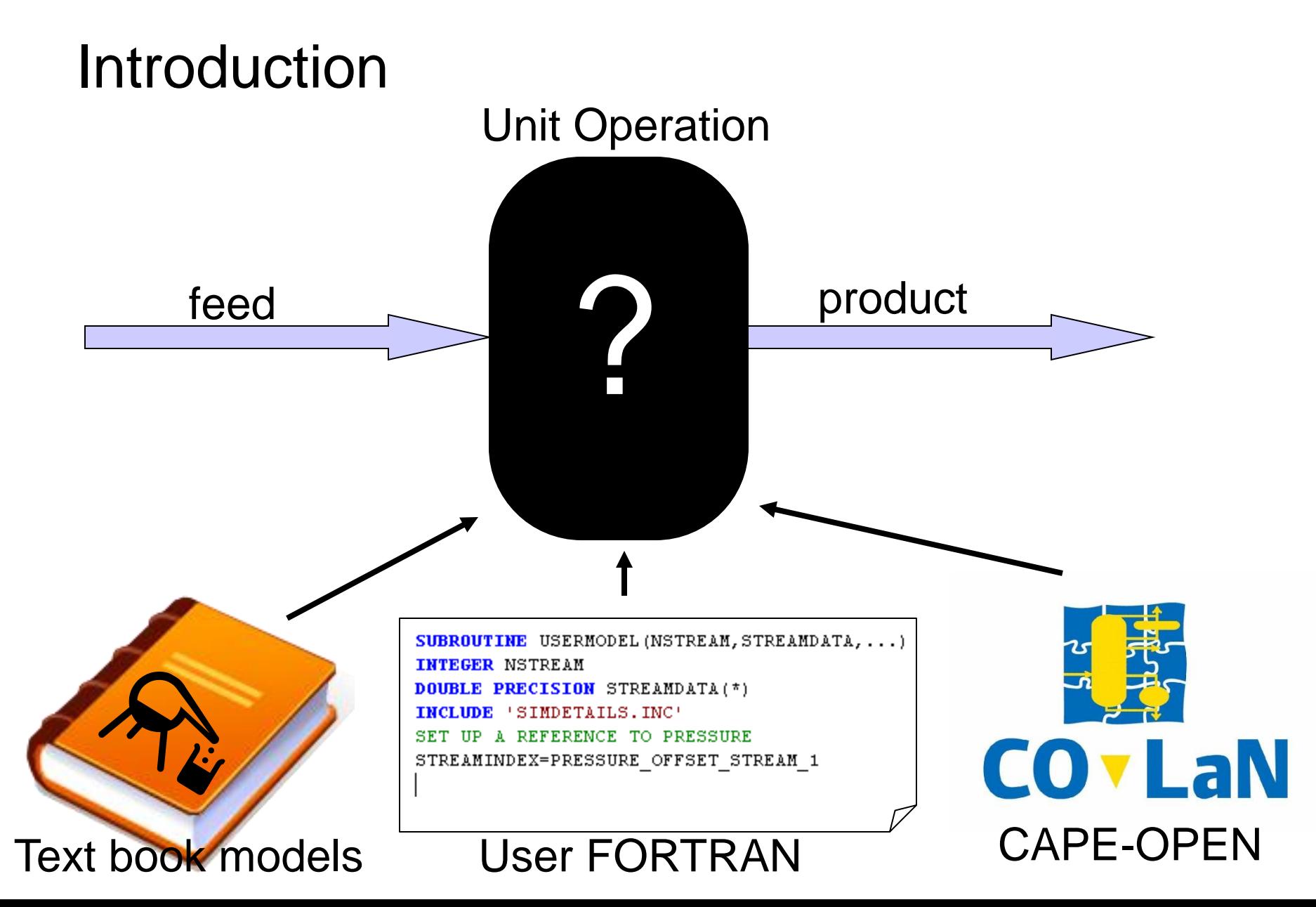

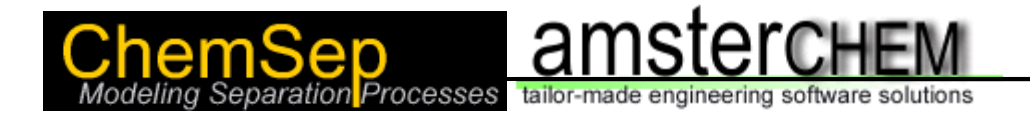

#### Presentation outline

#### $\triangleright$  Introduction

- $\triangleright$  Example problem specification
- ▶ Scilab Unit Operation
- $\triangleright$  Closing the loop
- Excel Unit Operation
- $\triangleright$  Conclusions

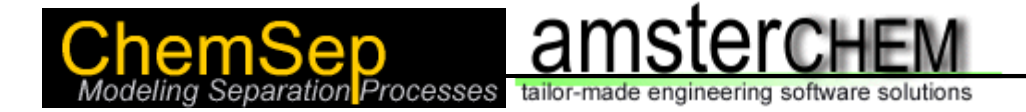

#### Example problem specification I

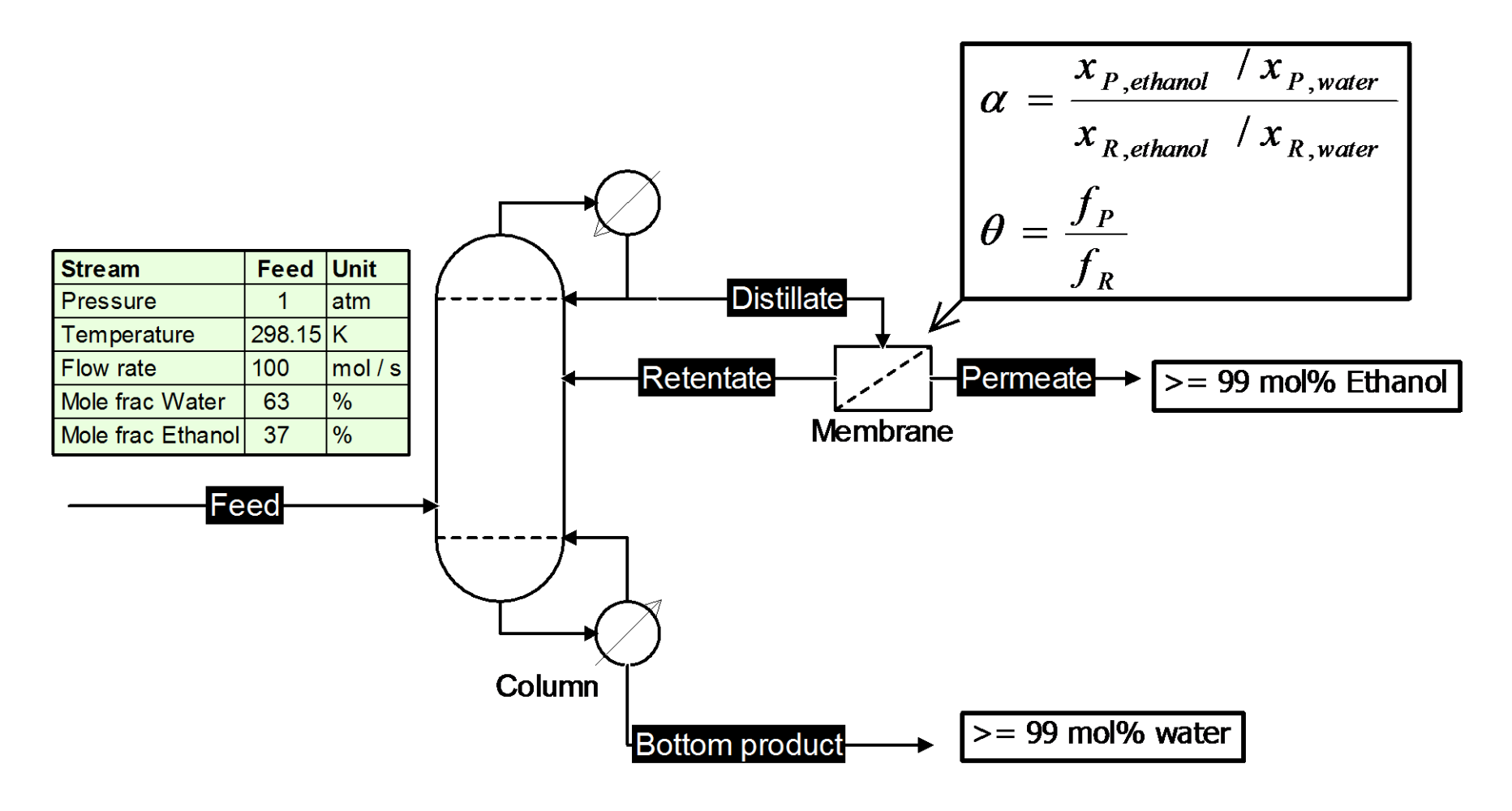

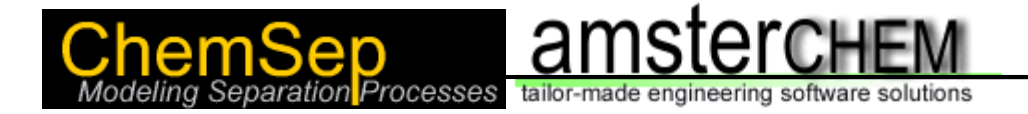

#### Example problem specification II

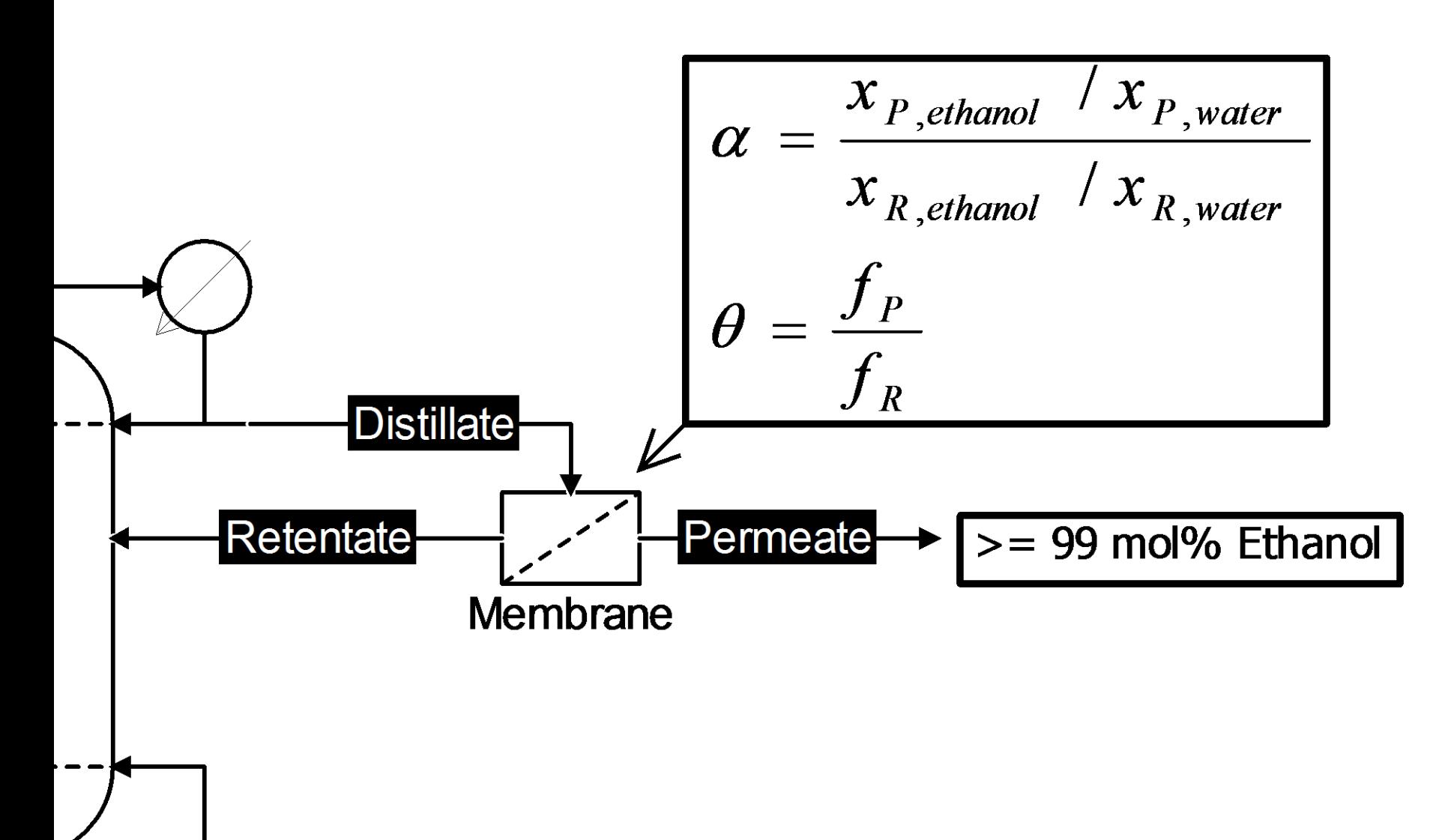

#### hemSep<br>lodeling Separation Processes tailor-made engineering software solutions Example problem specification III**Property pack definition:** Package Mode - <u>C</u>onfigure → <u>H</u>elp-**Distillate** water-ethanol Name: Description: Feed Model set: NRTL Compounds: Feed unit name Water: **Stream** Ethanol Column Connections Overall **Bottoms**  $\overline{1}$ latm. pressure 298.15 temperature K. mole fraction [Water] 63  $\mathcal{F}$ mole fraction [Ethanol] 37  $\mathcal{L}$ mol  $7s$ flow 100 **MW** 28.39498 g / mol Compound flows **Phase Fractions** Liquid composition

amstei

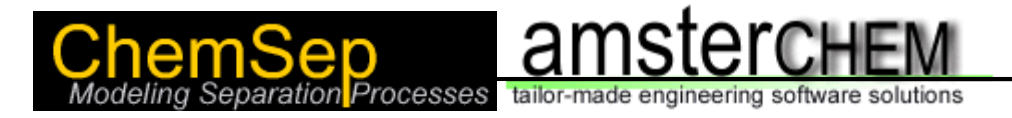

# Scilab Unit operation I

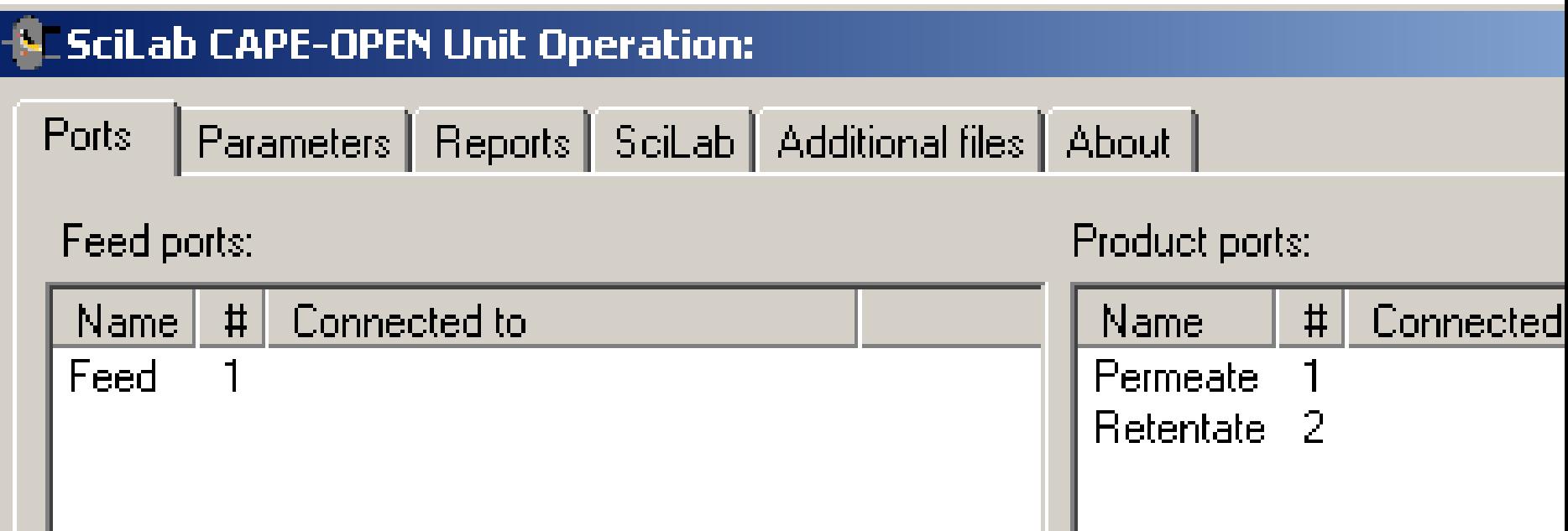

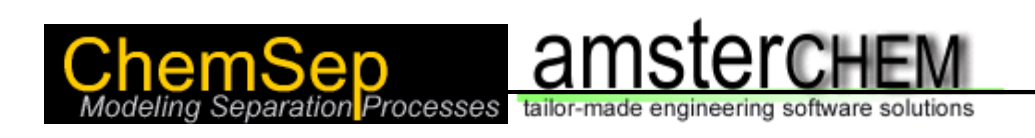

### Scilab Unit operation II

#### SciLab CAPE-OPEN Unit Operation: g

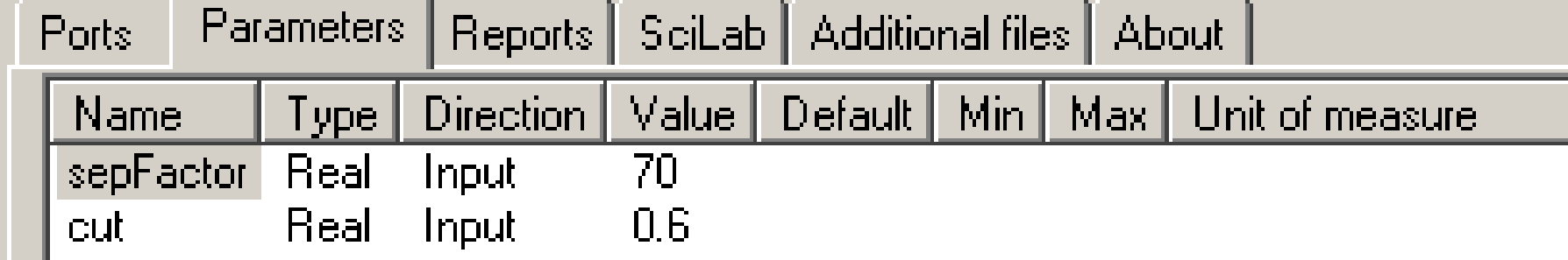

## Scilab Unit operation III

```
// compound indices:
water=1;
```
ethanol=2;

//parameter values: alpha=**getParameter**('sepFactor'); theta=**getParameter**('cut');

//feed values XF=**getFeedProp**(1,'fraction'); FF=**getFeedProp**(1,'totalFlow'); TF=**getFeedProp**(1,'temperature'); PF=**getFeedProp**(1,'pressure');

//product flows (explicit solution of theta=FP/FR and FF=FP+FR): FR=FF/(theta+1); FP=theta\*FR;

### Scilab Unit operation IV

//function to calculate compositions from XPE: function [XP,XR]=GetCompositions(XPE) XP=[1-XPE,XPE]; XRE=(FF\*XF(ethanol)-FP\*XPE)/FR; XR=[1-XRE,XRE]; endfunction

//function to solve compositions function errorValue=CompositionFunction(XPE) //get the compositions given XPE: [XP,XR]=GetCompositions(XPE); //return the error in alpha errorValue= (XP(ethanol)/XP(water))/(XR(ethanol)/XR(water))-alpha; endfunction

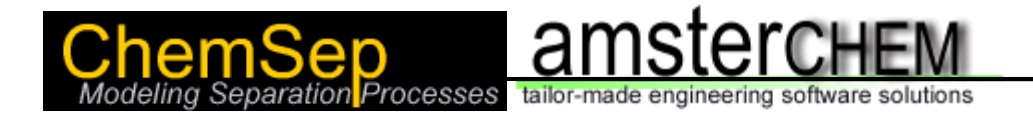

#### Scilab Unit operation VI

//solve for the compositions to match alpha: XPE=fsolve(0.999,CompositionFunction);

//the compositions at solutions are then [XP,XR]=GetCompositions(XPE);

//set the permeate, given FP, XP, TF, PF **setProduct**(1,FP,XP,'temperature',TF,'pressure',PF); //set the retentate, given FR, XR, TF, PF **setProduct**(2,FR,XR,'temperature',TF,'pressure',PF);

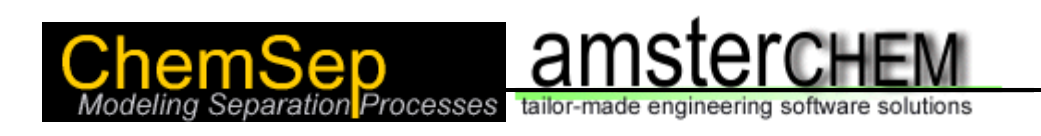

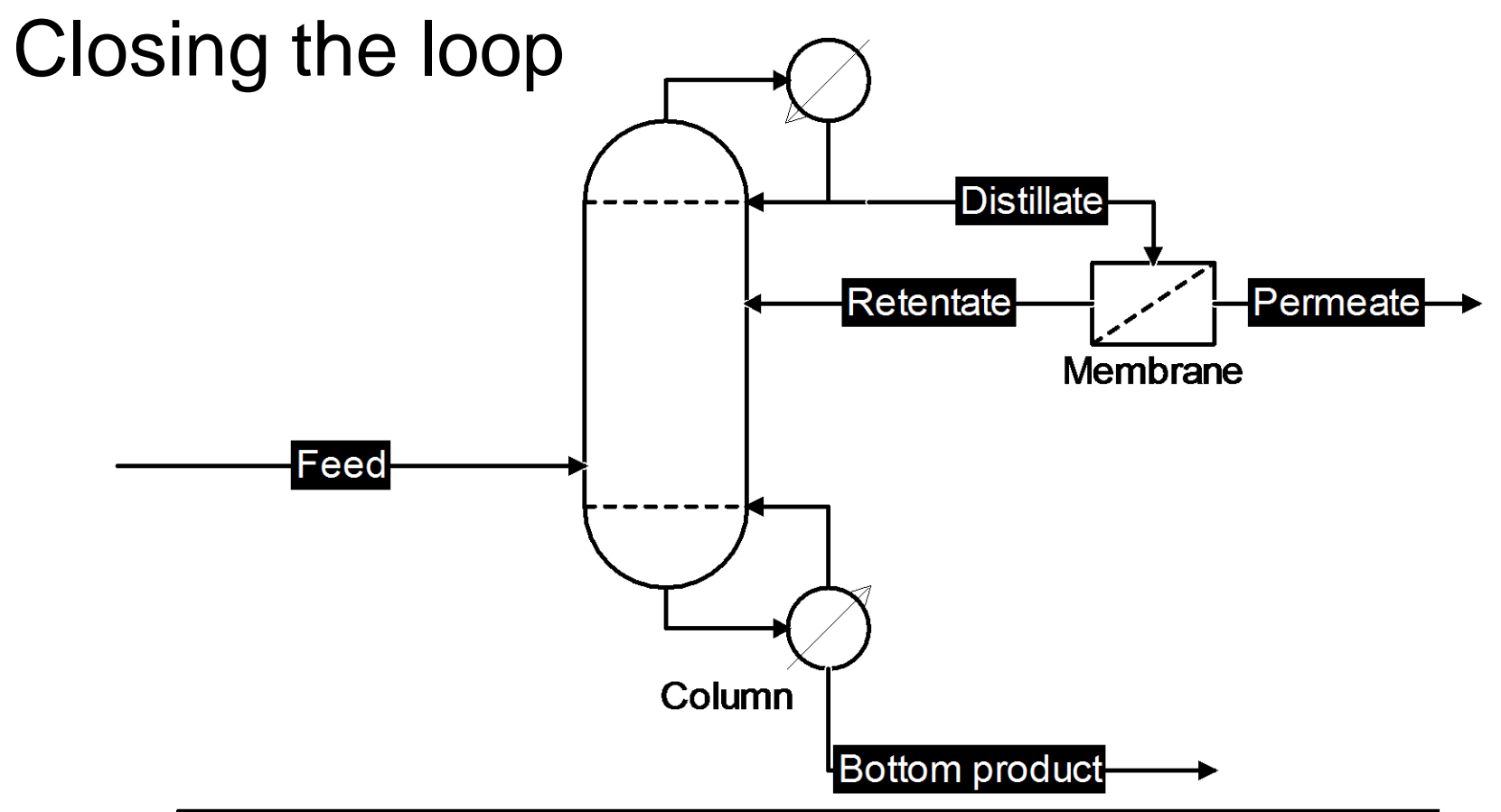

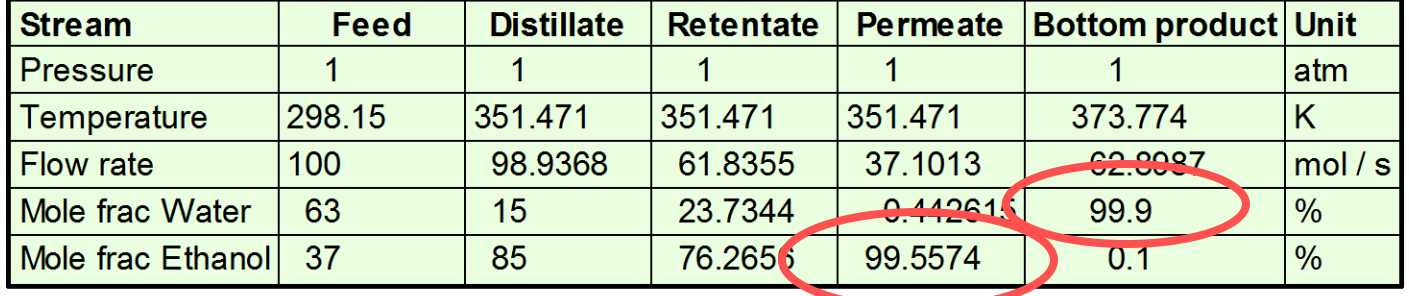

Slide 12

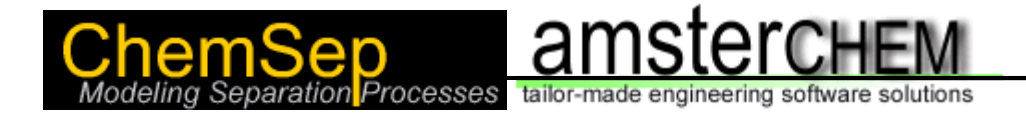

#### Excel Unit Operation I

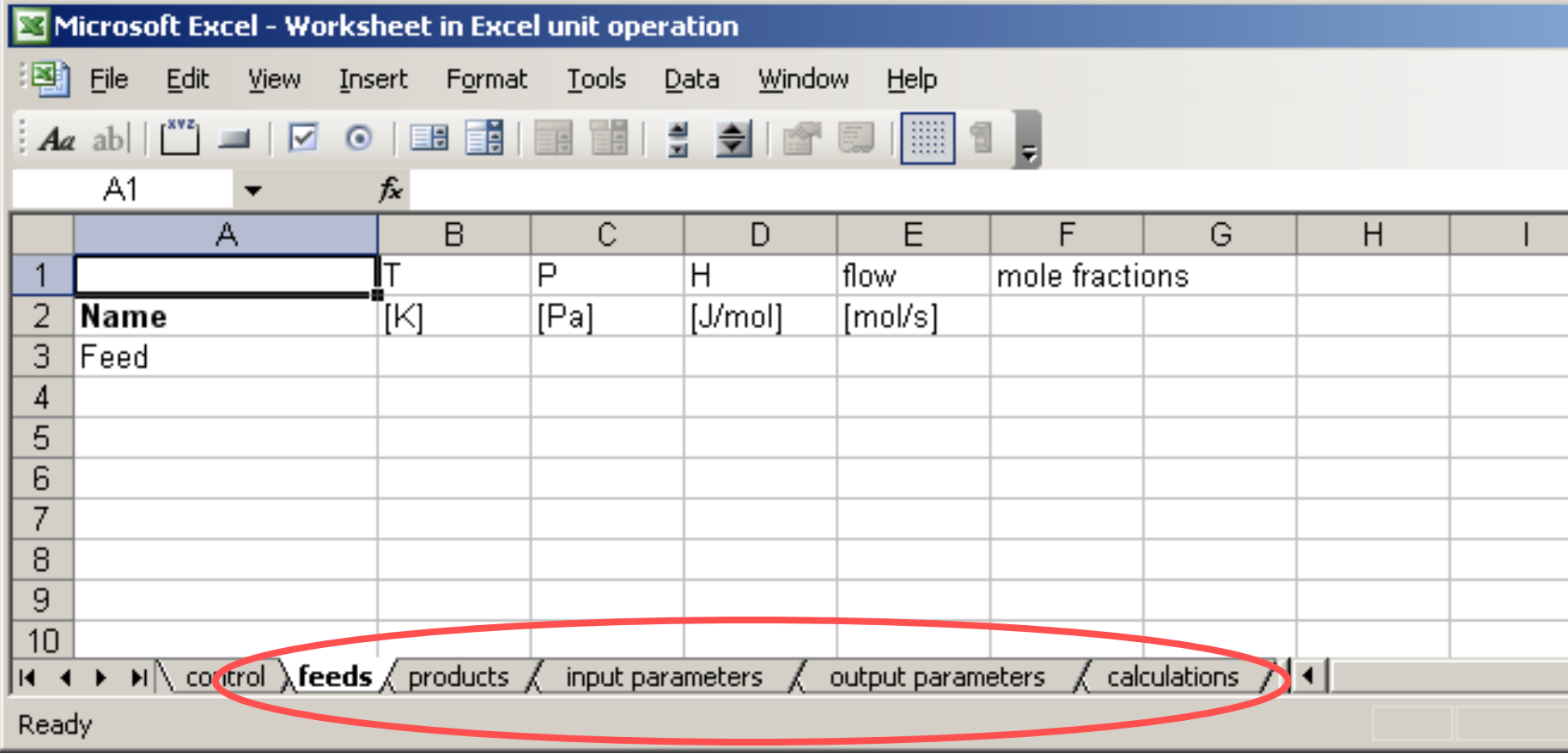

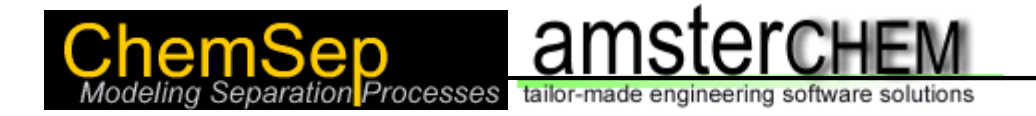

#### Excel Unit Operation II

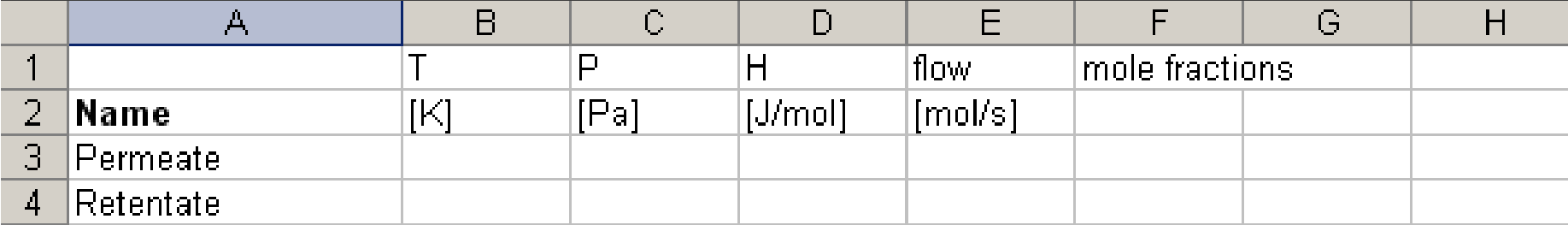

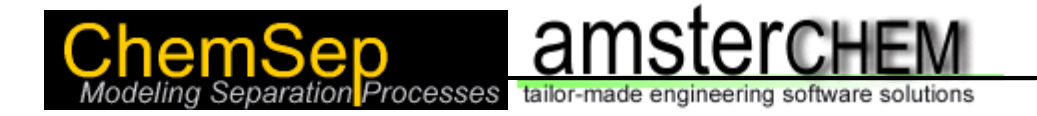

#### Excel Unit Operation III

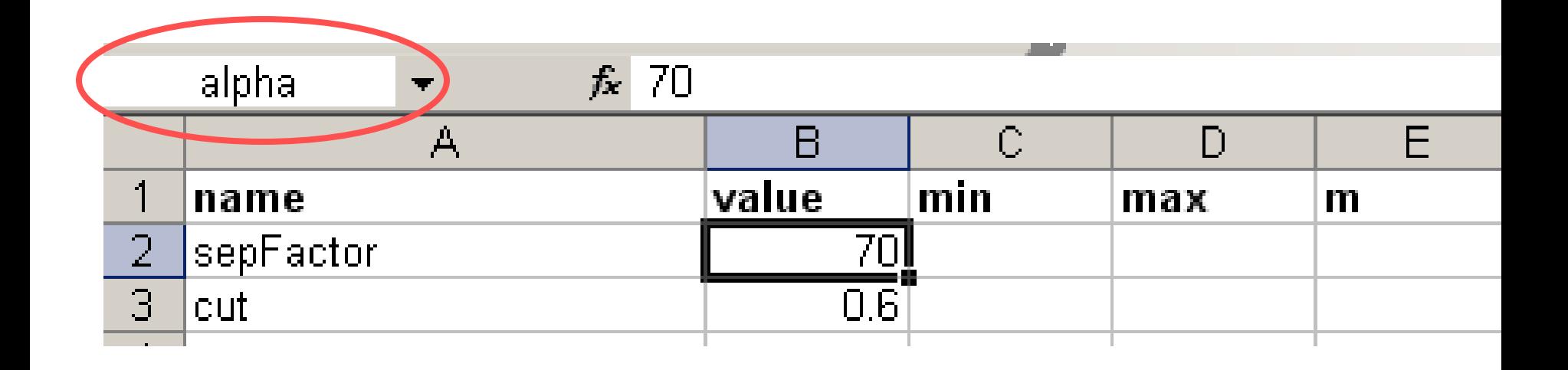

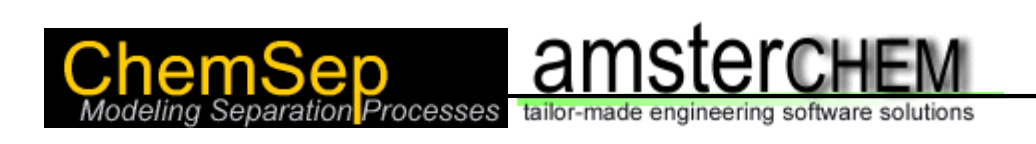

### Excel Unit Operation IV

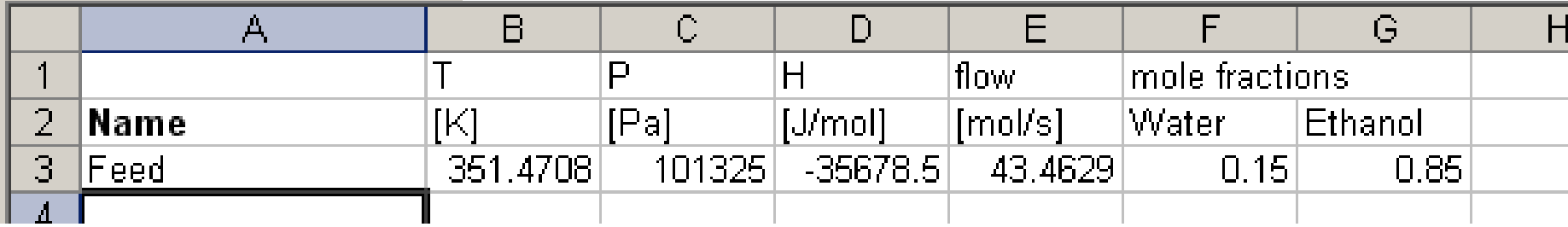

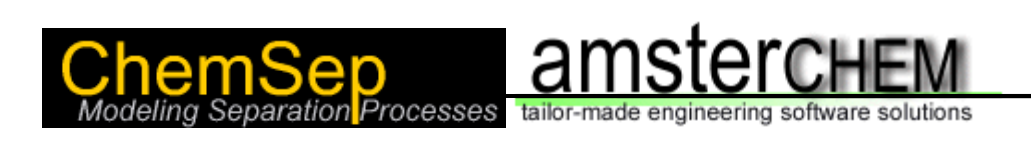

#### Excel Unit Operation V

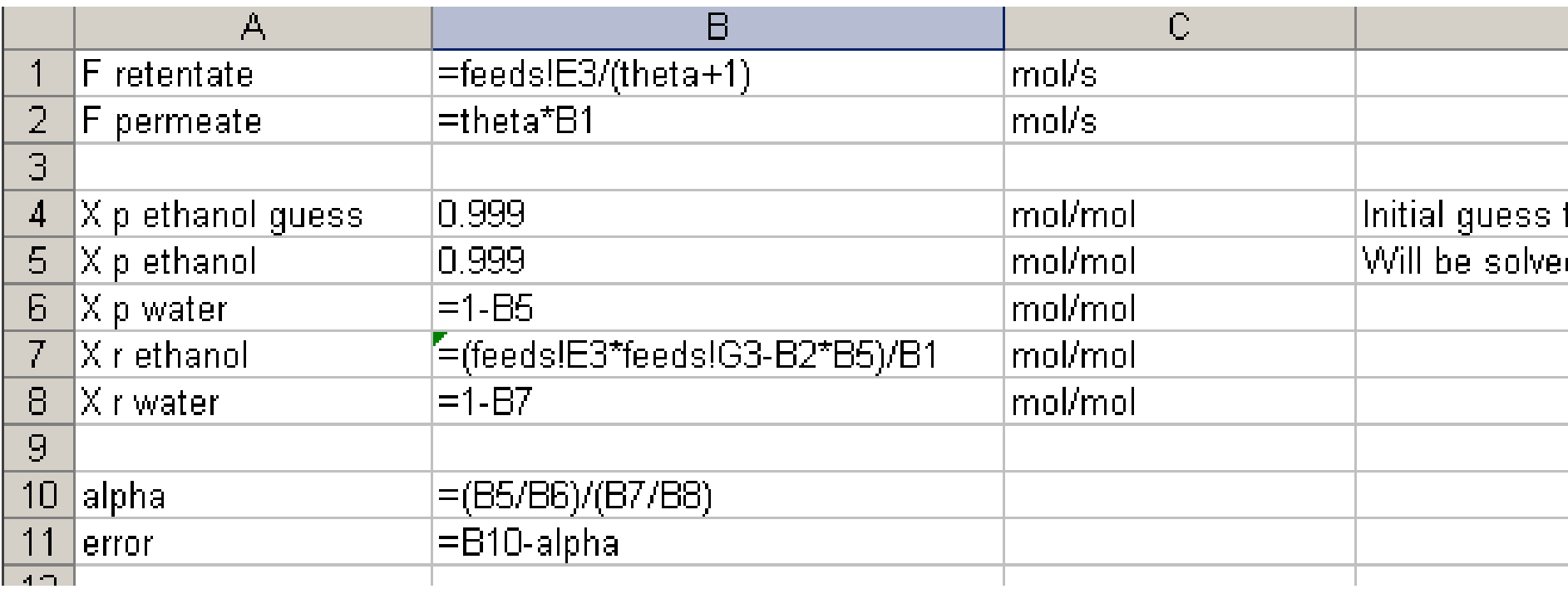

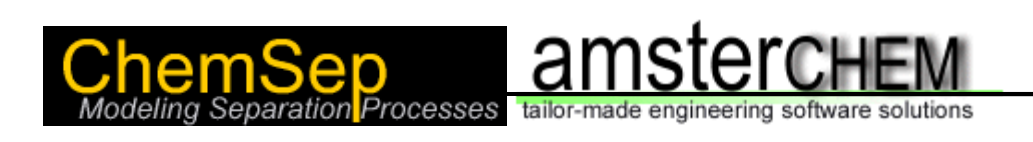

#### Excel Unit Operation VI

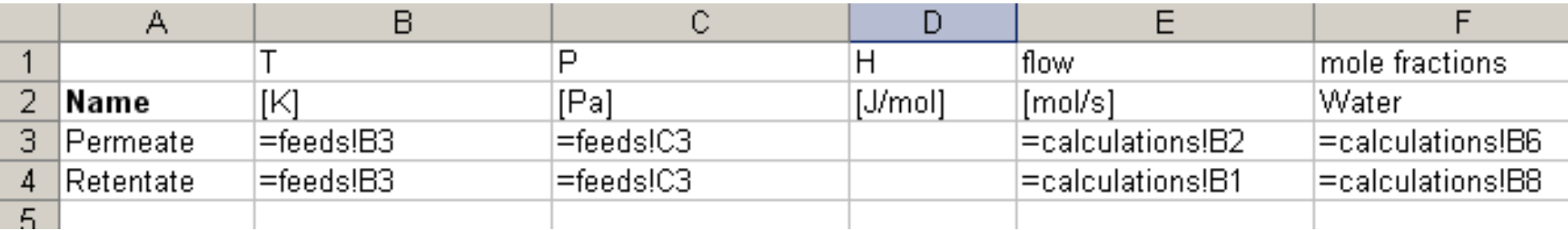

## Conclusions:

- $\triangleright$  Need for custom models
- $\triangleright$  Only enter model equations
- Use existing solvers
- ▶ Solutions: Scilab, Matlab, Excel
- Context: CAPE-OPEN
- Simulation environment: COCO / ChemSep
- $\triangleright$  Suitable for research and teaching
- Download COCO: http://www.cocosimulator.org/
- ChemSep: http://www.chemsep.com/
- CAPE-OPEN standards: http://www.colan.org/
- Matlab, Scilab, Excel Unit Operations: http://www.amsterchem.com/

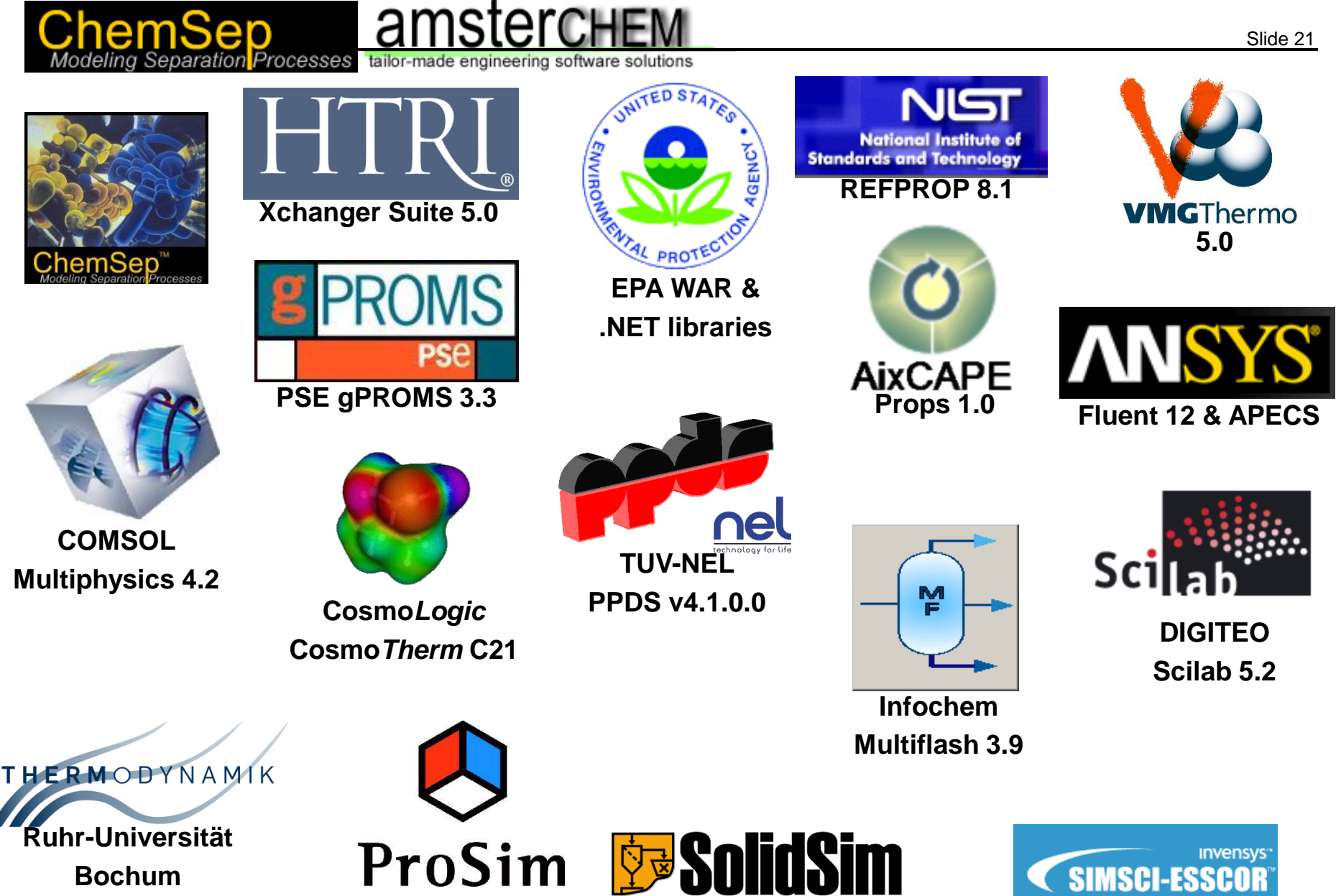

**GERG-2004 XT08** 

**ProSimPlus 3 / Simulis 1.3 Pro/II 8.3**

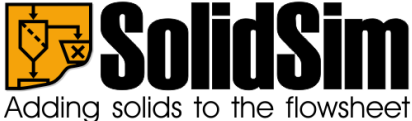